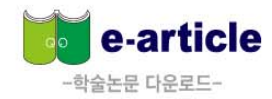

# e-article DB MANUAL EQ

# **Contents**

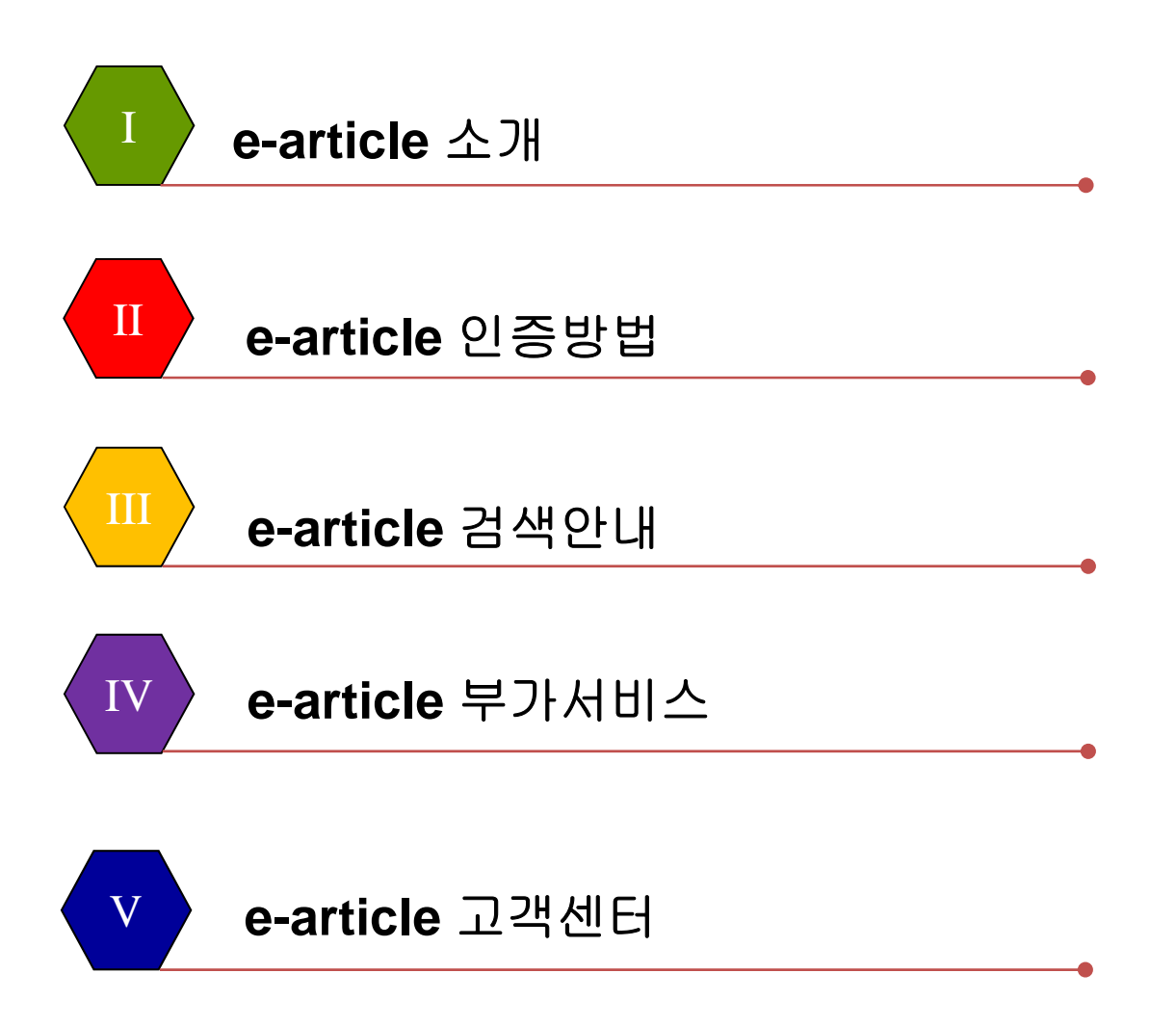

Copyright (c) 2015, 학술교육원, All Rights Reserved

e-article

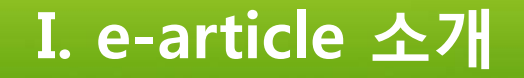

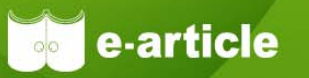

㈜학술교육원 e-article 이란? **1**

**e-article은 국내학술단체(학회, 대학교 연구소, 기타 학술연구기관 등)에서 발행하고 있는 국내학술논문을 인터넷과**

**모바일을 통해 원문을 제공하고 있습니다.**

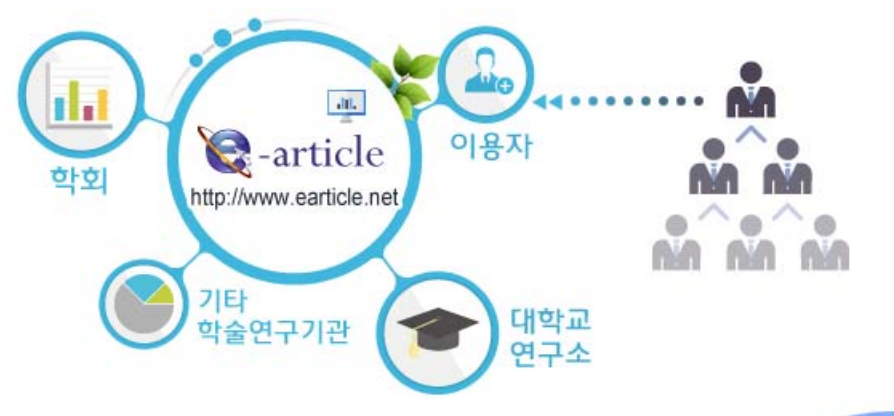

㈜학술교육원 e-article 서비스 주제분야와 범위는? **2**

> **e-article은 인문, 사회, 자연, 공학, 의학, 예체능 등 학문전분야에 대한 학술지의 창간호부터 최근호까지 실시간 업데이트를 통해 기사검색 및 원문 다운로드 서비스를 제공하고 있습니다.**

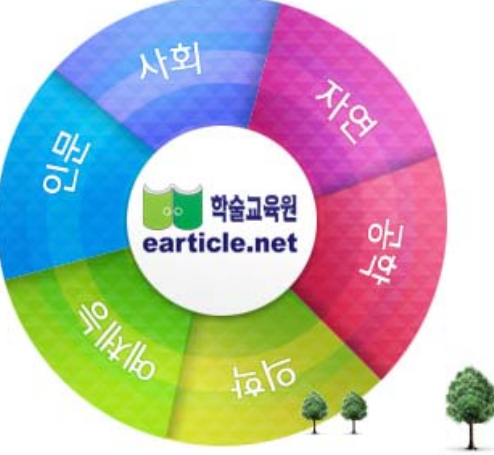

Copyright (c) 2015, 학술교육원, All Rights Reserved

## **II. e-article 인증 방법**

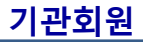

**㈜학술교육원 e-article과 이용협약이 체결된 기관을 기관회원이라 하며, 기관회원의 소속구성원은 ㈜학술교육원 e-article에서 제공되는 모든 논문 및 기타서비스를 이용할 수 있습니다.**

### **이용협약기관-내부 1**

**기관내부의 모든 pc에서 접속하시면 기관회원으로 자동 로그인 됩니다.**

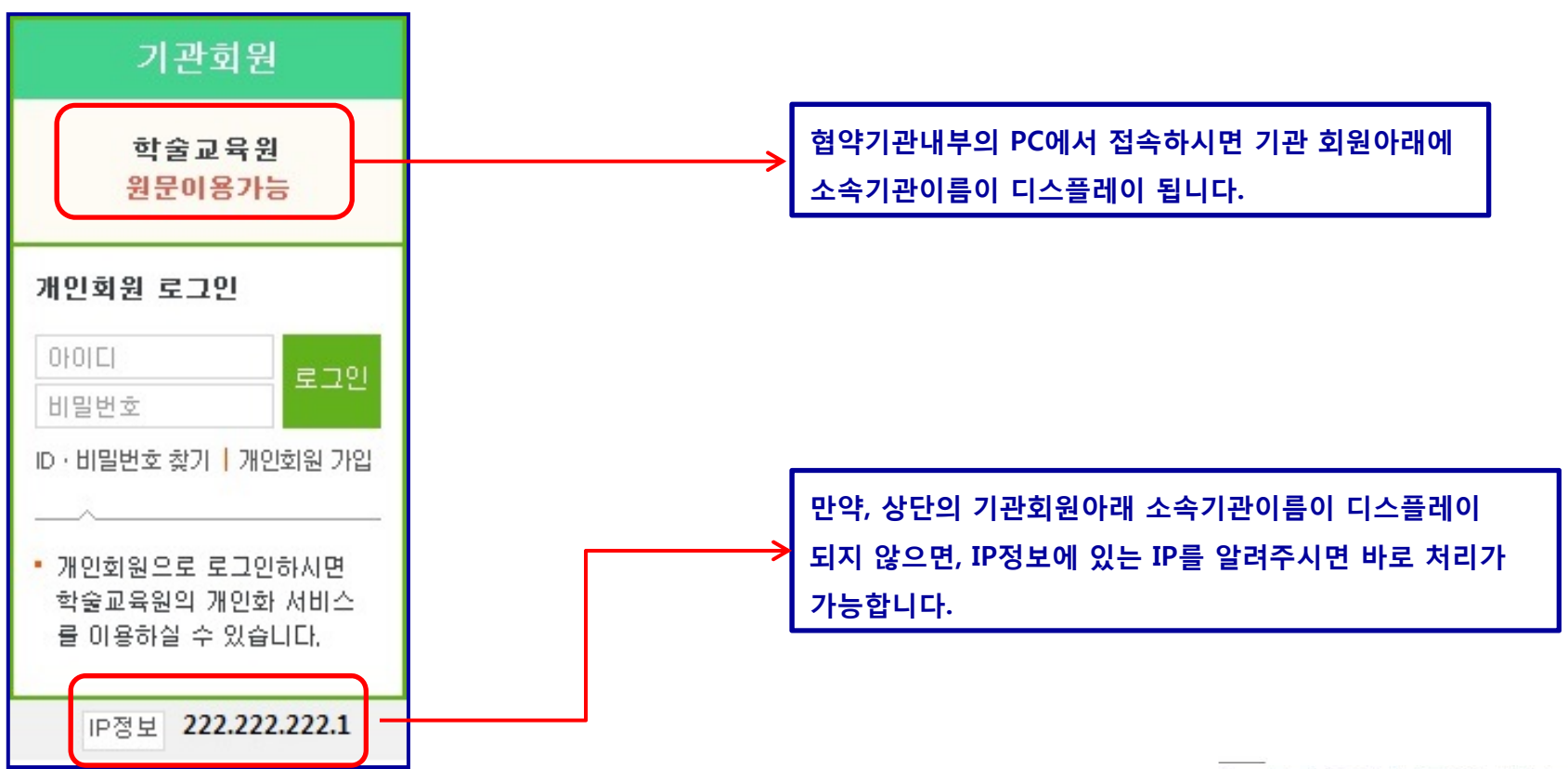

Copyright (c) 2015, 학술교육원, All Rights Reserved

e-article

## **II. e-article 인증 방법**

### **이용협약기관-외부 2**

**프록시 서버 통한 인증 1**

**협약기관 홈페이지에 접속하여 로그인 한 후, "e-article"을 클릭하시면 외부접속프로그램이 작동하여 기관회원 인증됩니다.**

#### **베너클릭을 통한 인증 2**

**협약기관 홈페이지에 접속하여 로그인 한 후, "e-article배너"를 클릭하시면 자동으로 기관회원 인증됩니다.**

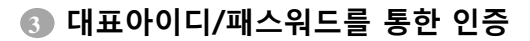

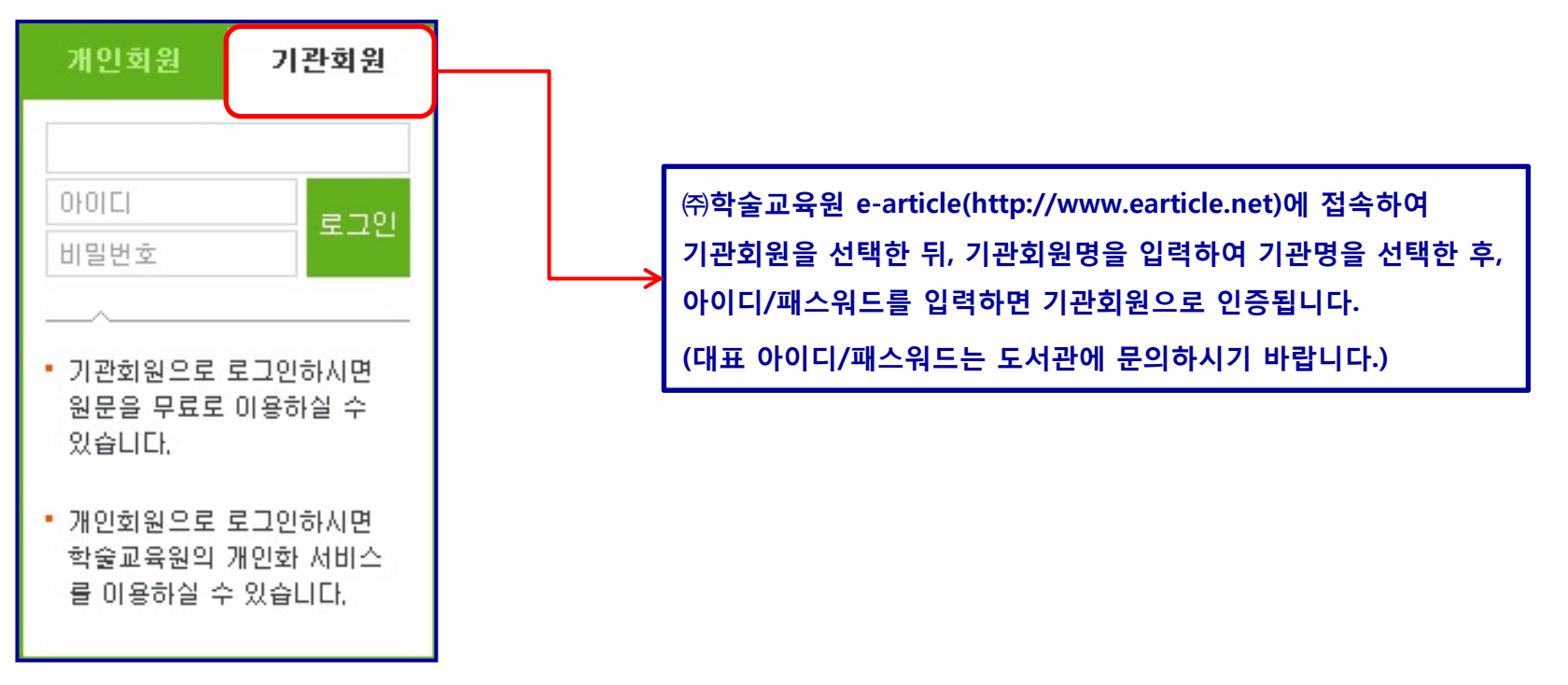

Copyright (c) 2015, 학술교육원, All Rights Reserved

### **II. e-article 인증 방법**

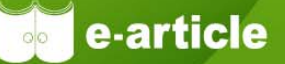

#### **간편교외접속 인증**

간편교외접속이란, 기관회원이 기관 내가 아닌 외부에서 자료를 모바일 또는 PC를 통해 이용할 때, 로그인하는 방법입니다. 간편교외접속 이용방법은 최초 1회에 한하여 기관내에 있는 PC에서 개인회원가입을 한 뒤, 페이지 우측상단에 있는 **간편교외접속을 클릭한 후 절차에 따라 등록한 뒤, 신청하기를 클릭하면, 신청이 완료됩니다.**

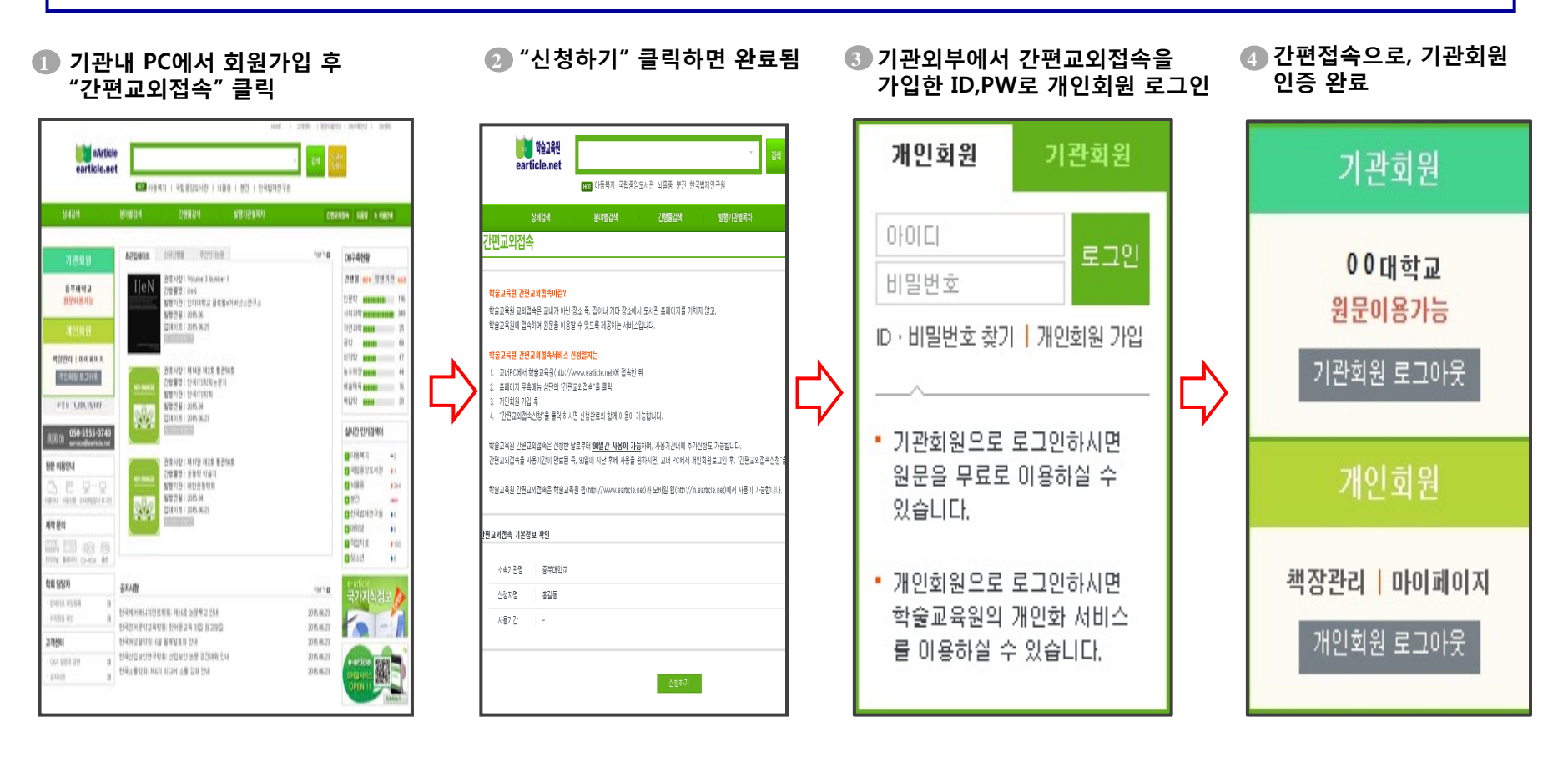

**메인 화면**

**1**

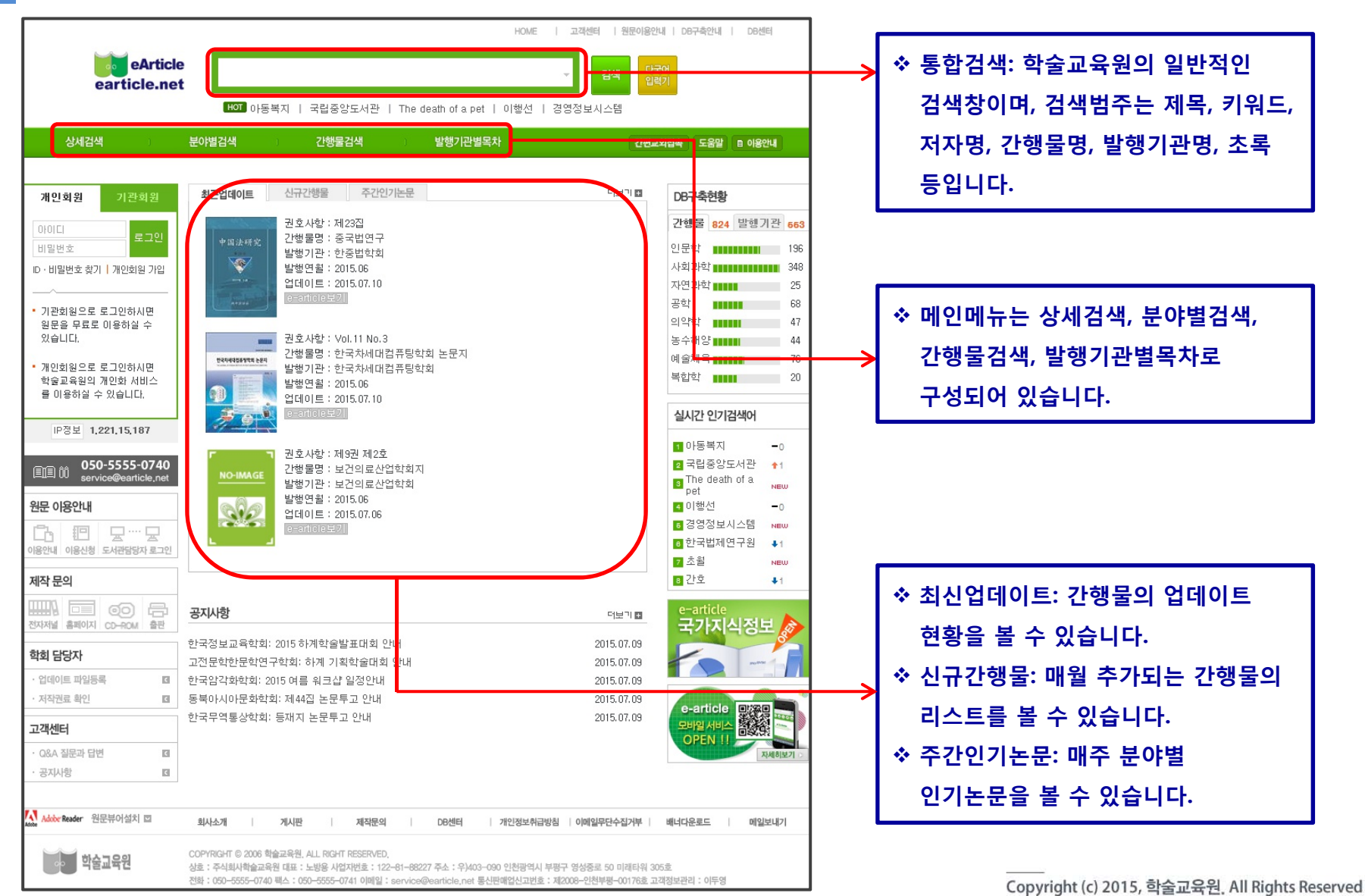

**Comparticle** 

**2상세검색**

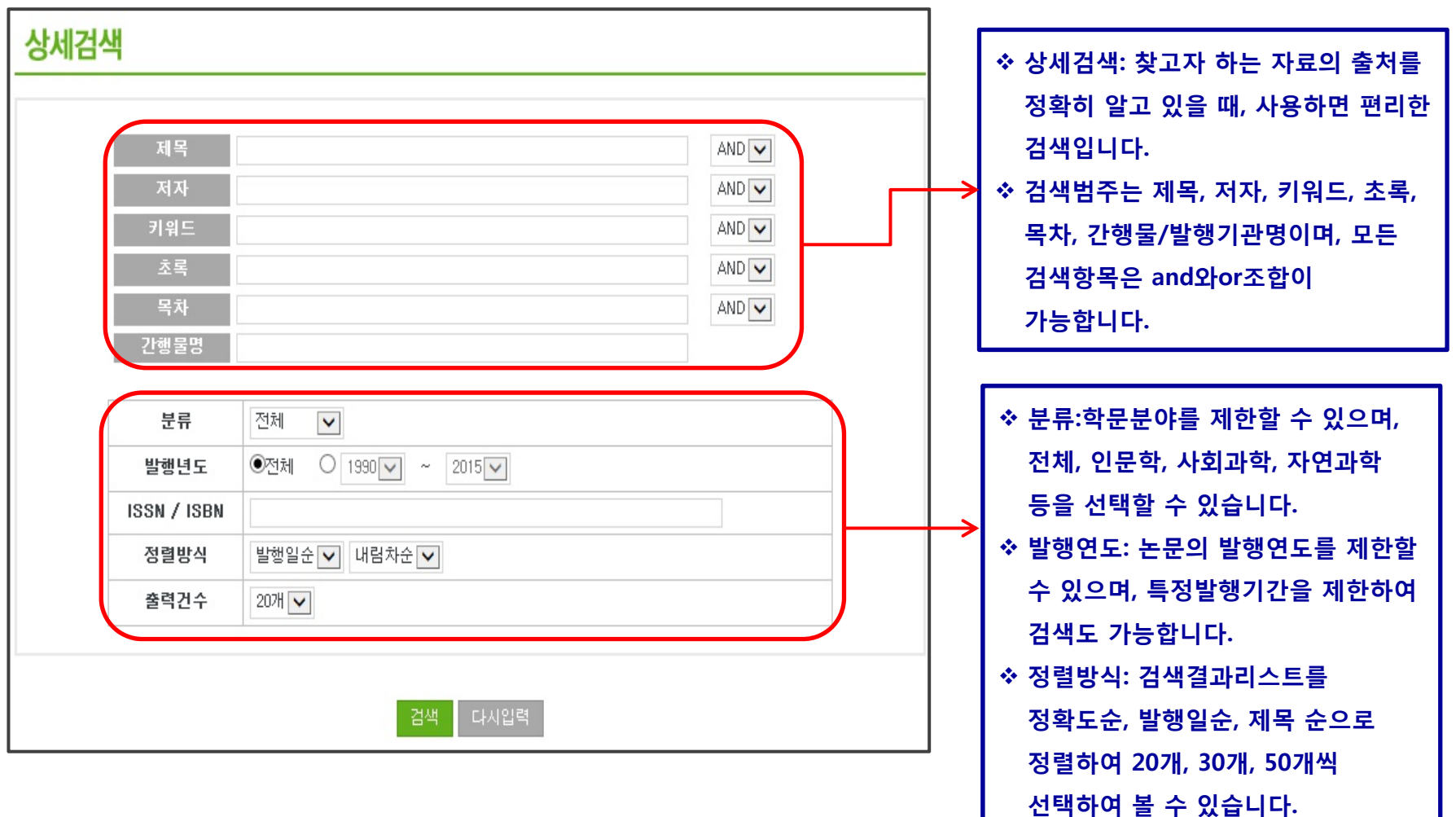

**B**e-article

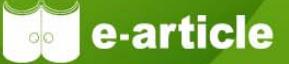

**3분야별검색**

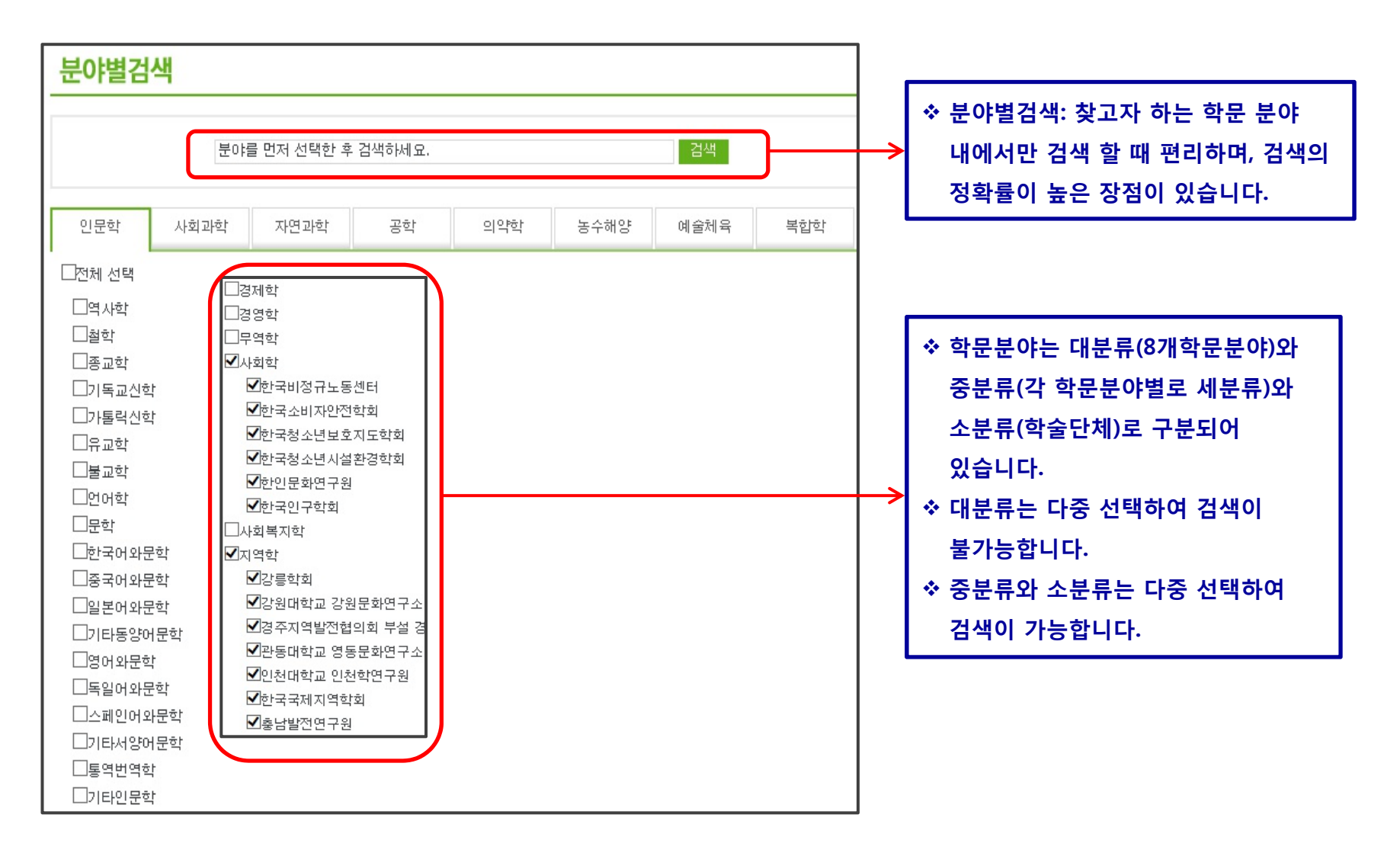

**간행물검색**

**4**

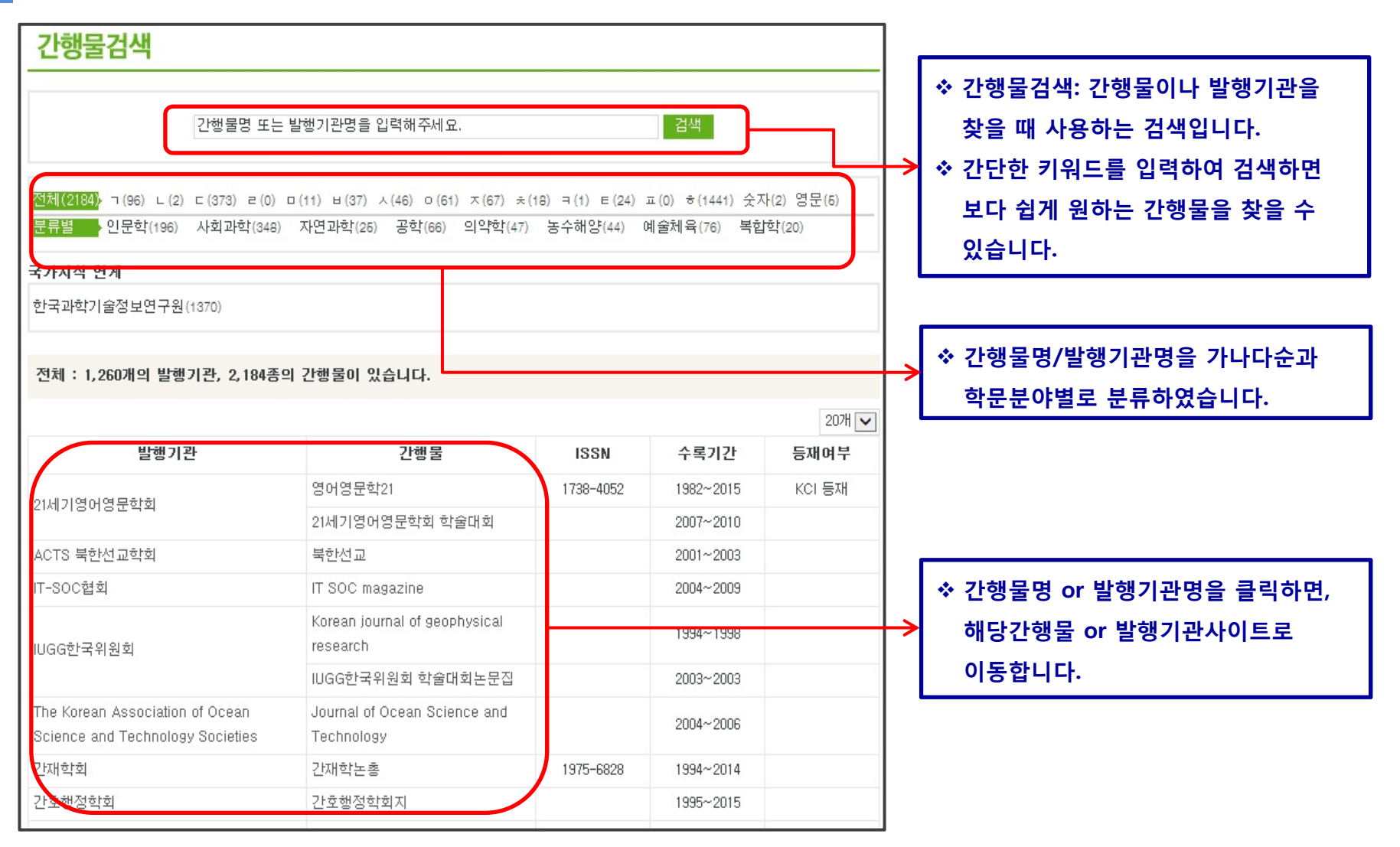

**Comparticle** 

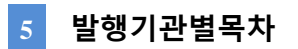

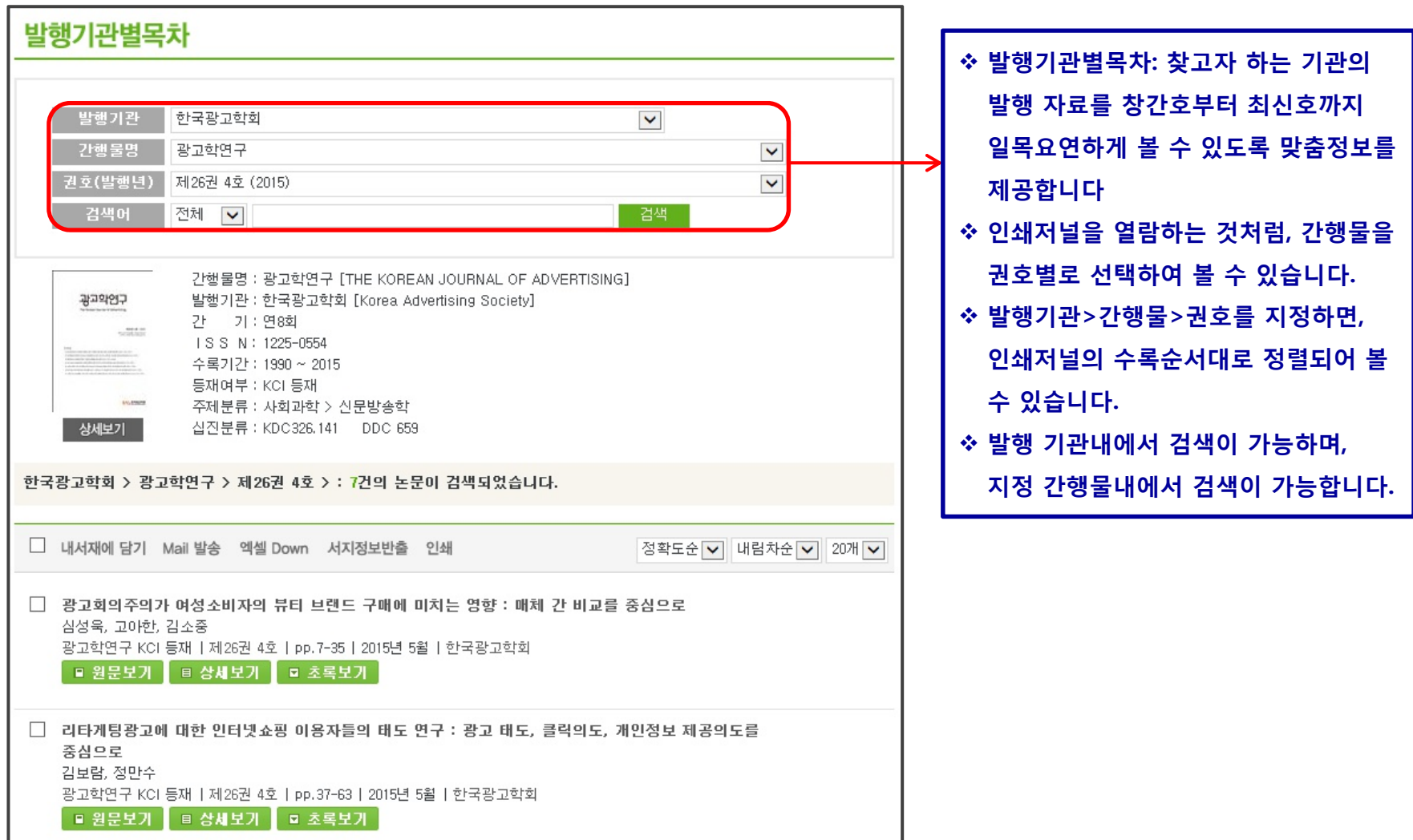

**B**e-article

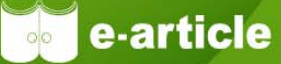

#### **검색결과**

**6**

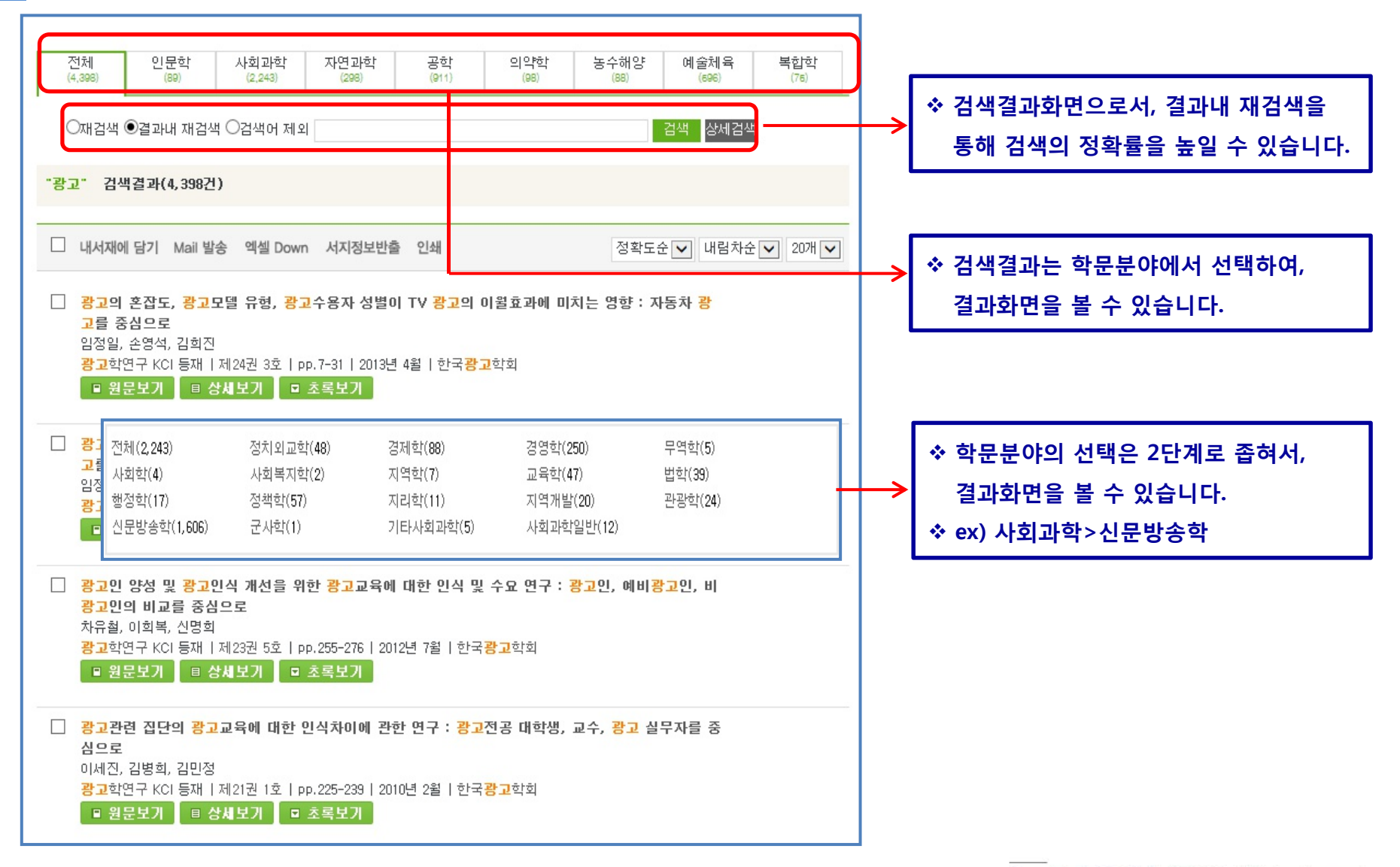

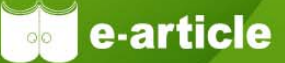

#### **상세보기화면1**

**7**

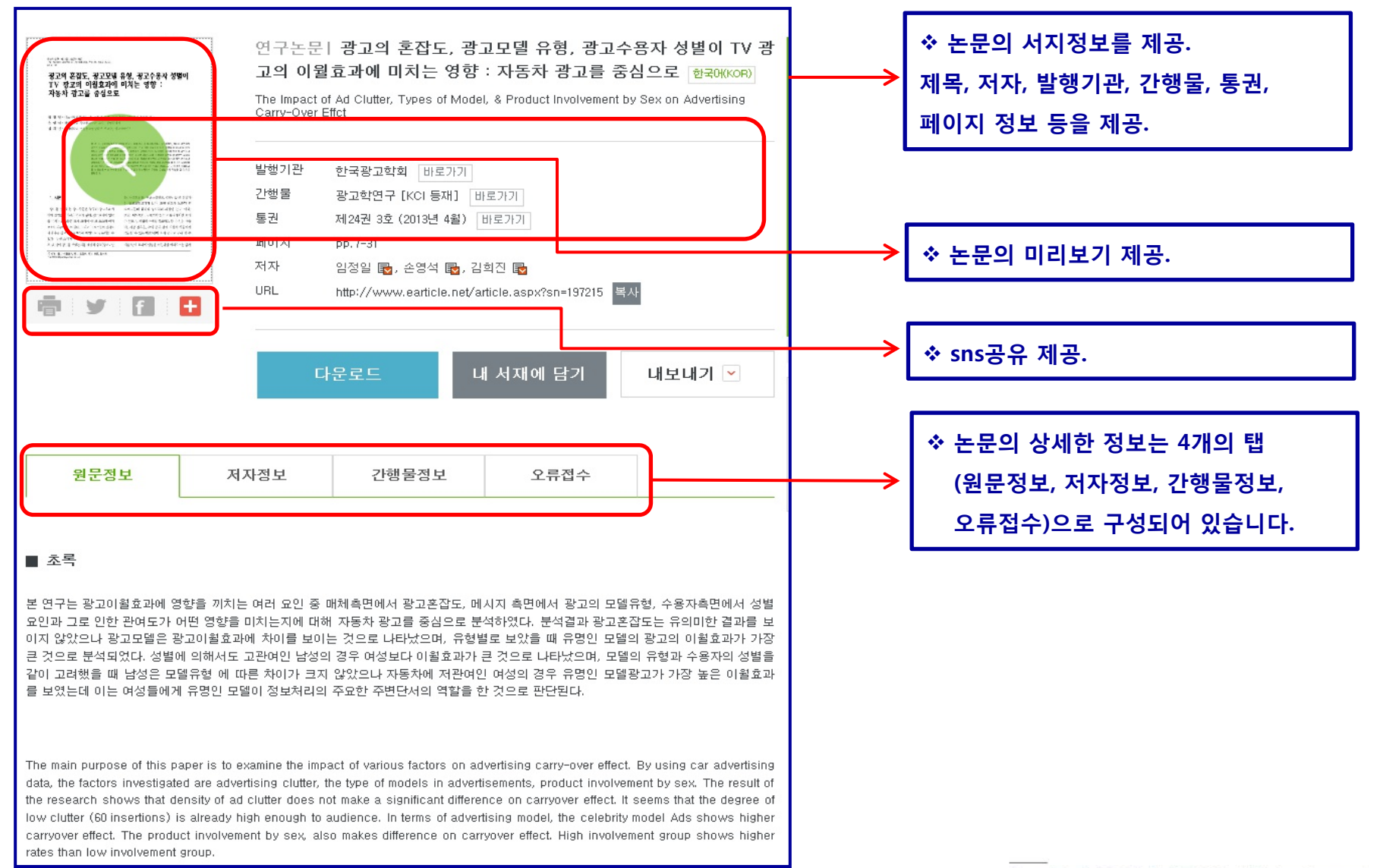

#### **상세보기화면2**

**7**

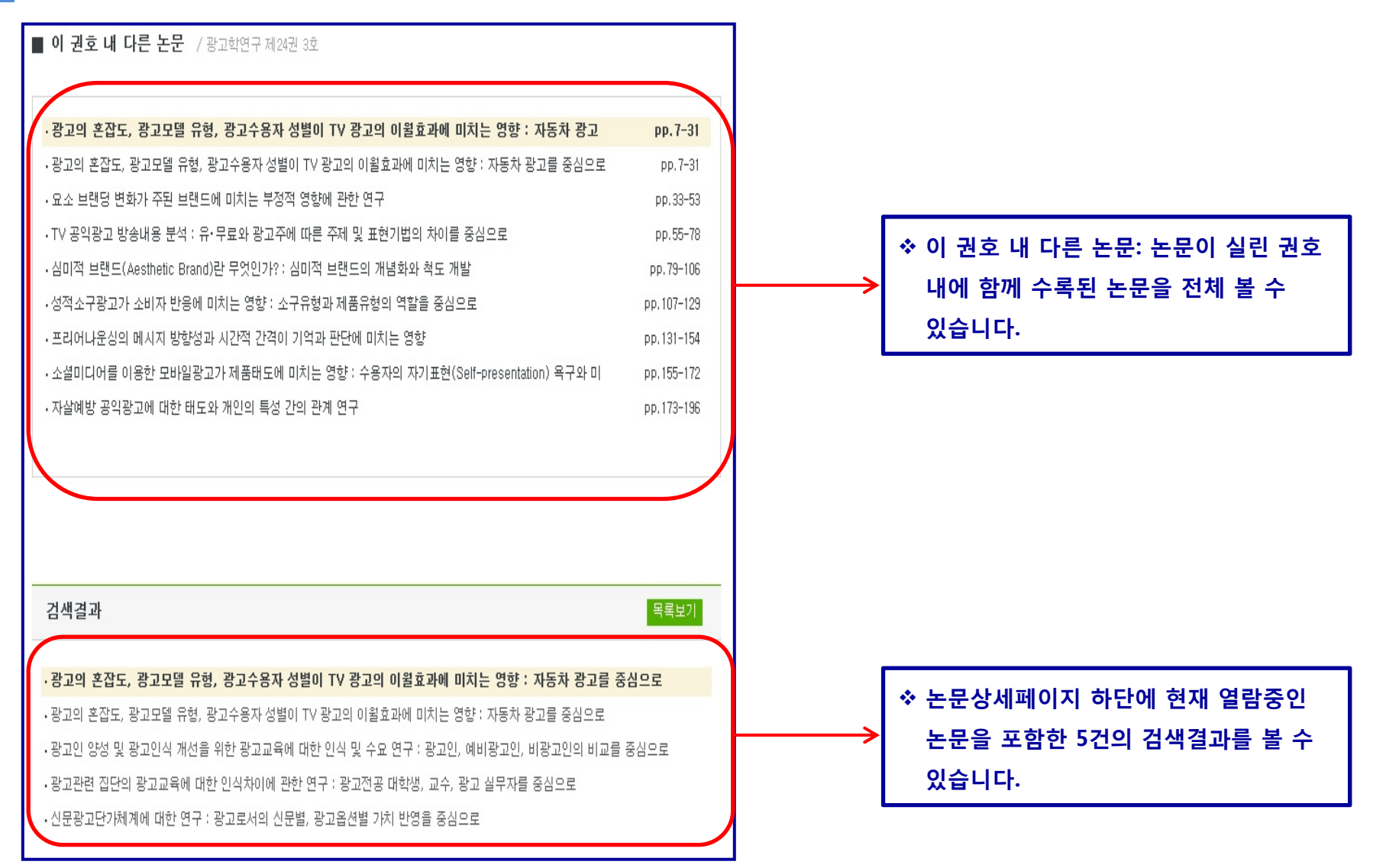

Copyright (c) 2015, 학술교육원, All Rights Reserved

**Big** e-article

### **IV. e-article** 부가기능

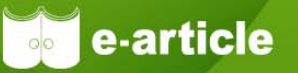

**1 책장관리**

**책장관리는 e-article 이용자의 편의를 위해 서재관리, 관심저널, 검색 히스토리 서비스 등을 제공하는 개인회원서비스입니다.** 

**책장관리의 이용은 원문이용과는 별개로 별도 개인회원으로 회원가입을 하신 후 이용 가능합니다.**

**이용자 여러분의 연구활동에 도움이 되시기 바랍니다.**

#### **1 서재관리**

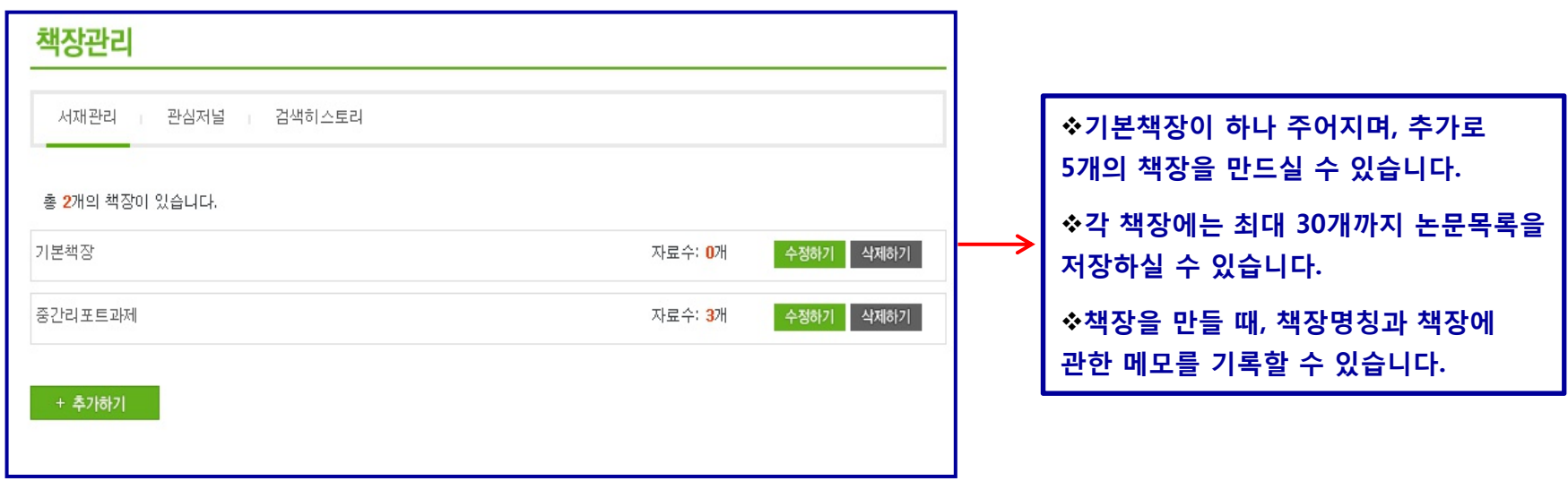

### **IV. e-article** 부가기능

#### **1 책장관리**

#### **2 관심저널**

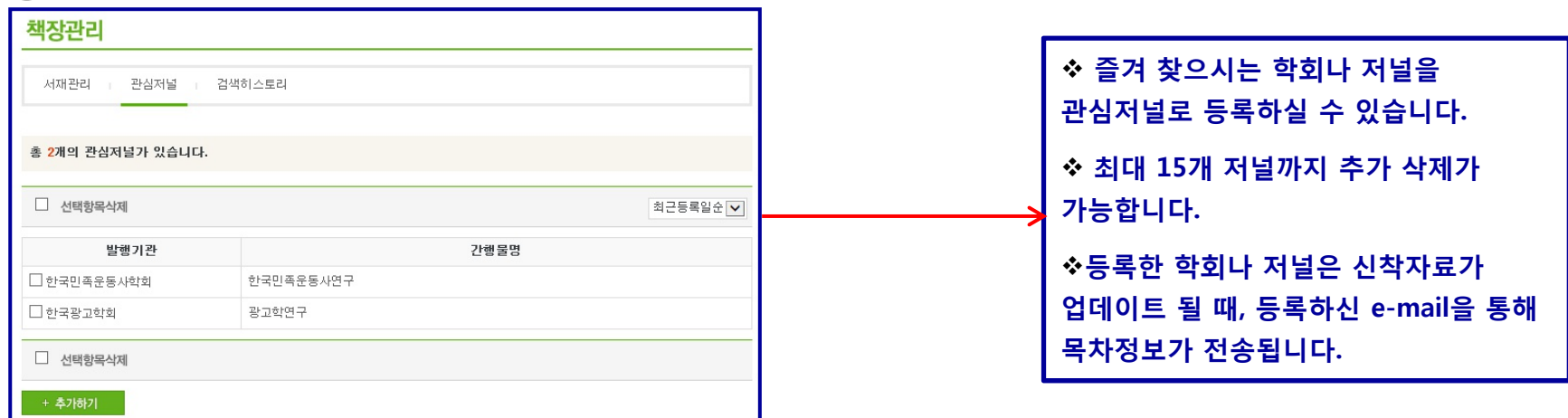

#### **3 검색 히스토리**

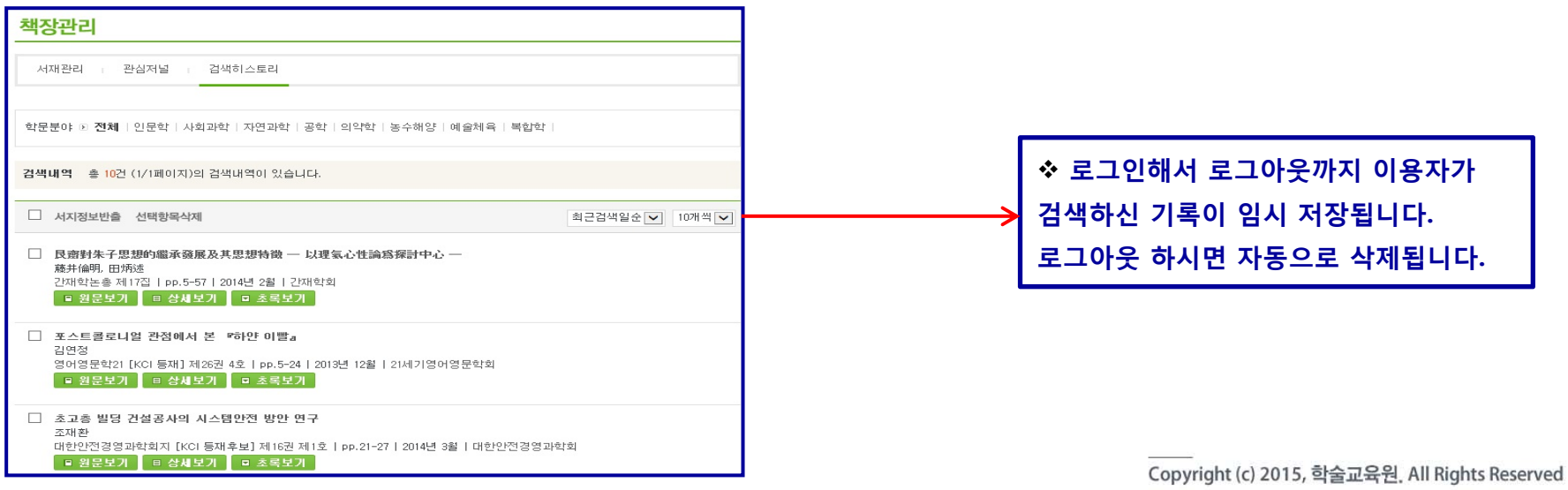

### **IV. e-article** 부가기능

#### $\overline{2}$ **서지정보반출**

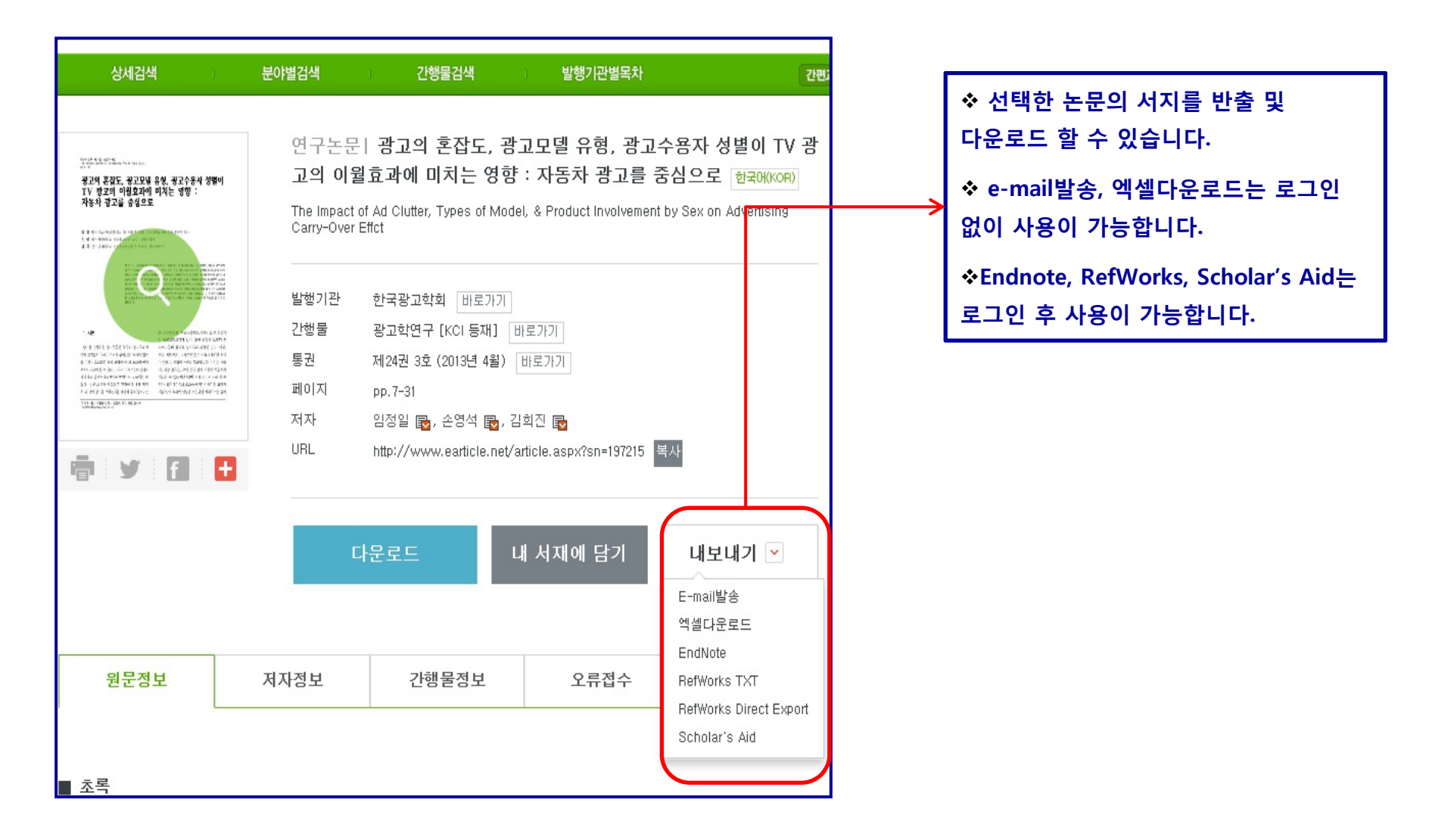

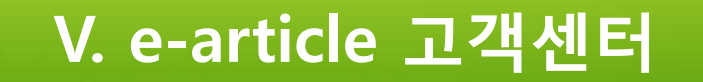

## 항상 최고의 서비스를 제공하기 위해 노력하겠습니다.

★ 이용문의 온라인 게시판: 고객센터 > 게시판 > Q&A 대표전화: 0505-555-0740, 팩스: 0505-555-0741 E-mail: service@earticle.net

Copyright (c) 2015, 학술교육원, All Rights Reserved

e-article